# аппическое<br>Моделирование РТУ и *Математическое моделирование РТУ <sup>и</sup> <sup>С</sup>*

#### *Лекция* **10.** *Метод комплексных амплитуд при моделировании радиосистем*

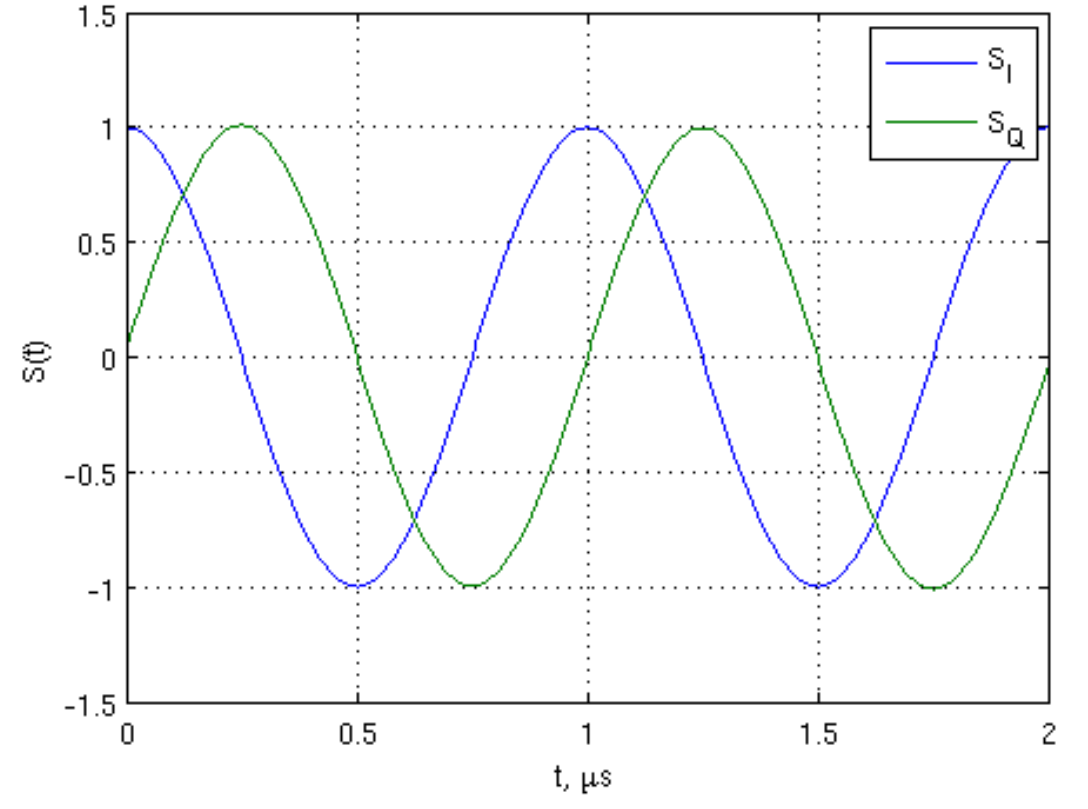

Преподаватель:**Корогодин Илья** korogodin@srns.ru

#### **Литература**

Борисов <sup>Ю</sup>.П., Цветнов <sup>В</sup>.В. Математическое моделированиерадиотехнических систем и<br>werestignal Multiple was used устройств. - М.: Радио и<br>------ 1995-170связь, 1985. 176 с.

Глава 5. Метод комплексной<br>----бающей огибающей

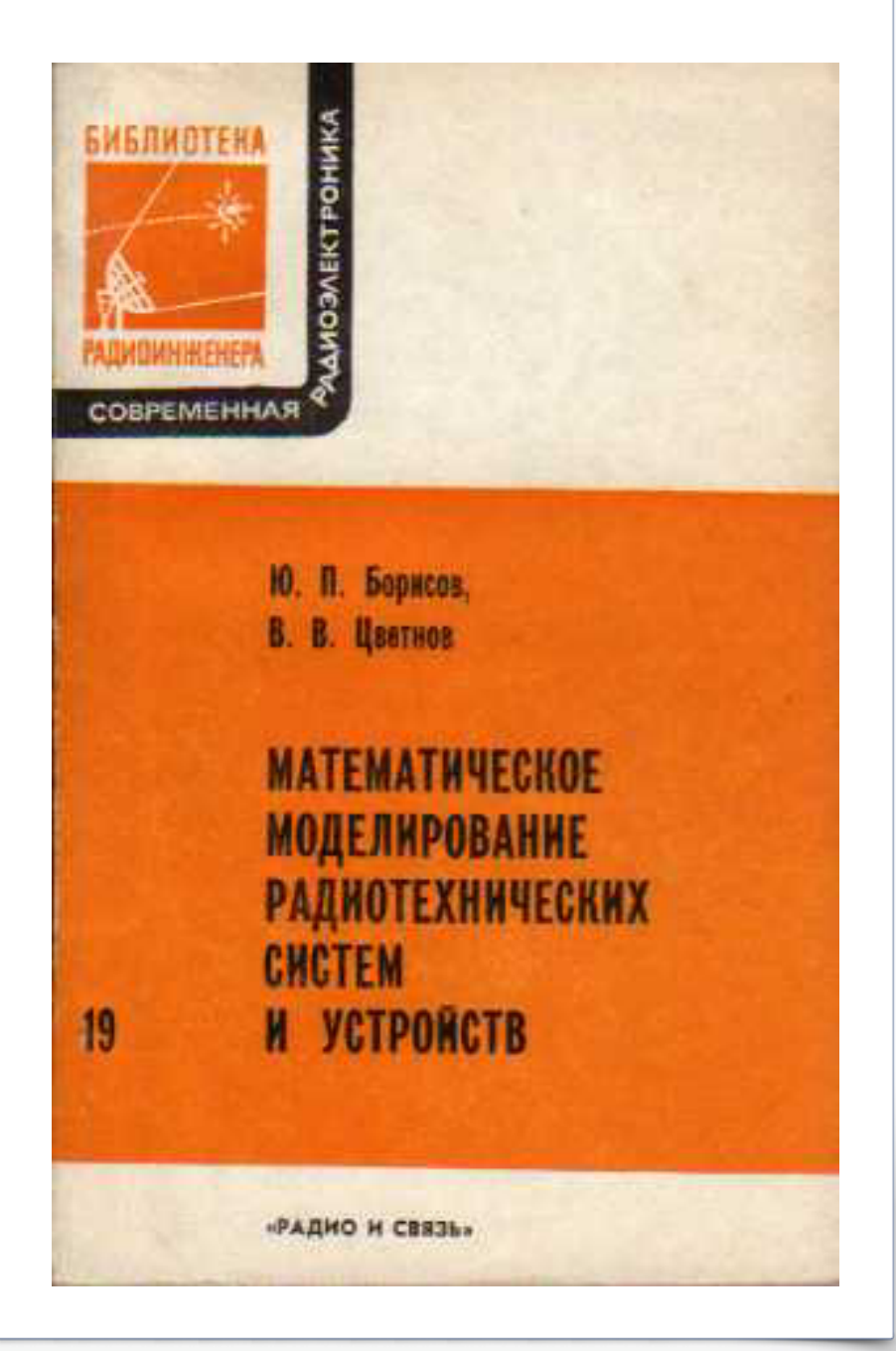

# **Амплитуда <sup>и</sup> фаза**

**Что есть амплитуда <sup>и</sup> фаза сигнала?**

**Со школьной скамьи эти понятия неразрывно связаны<sup>с</sup> гармоническим колебанием:**

$$
y(t) = A\cos\left(\omega_0 t + \varphi\right)
$$

*A***- амплитуда;**

 $\boldsymbol{\varphi}$ **- начальная фаза;**

 $\omega_0 t + \varphi$ <sup>ω</sup> <sup>ϕ</sup> *<sup>t</sup>* <sup>+</sup> **- полная фаза.**

**Эти понятия мы распространили на описание сигналов:**

$$
y(t) = Ah(t)\cos(\omega_0 t + \varphi(t))
$$

*A***- «амплитуда»;**

$$
h(t)
$$
 - «амплитудный множитель», «огибающая»

 $\varphi(t)$  **- «** $\Phi$ **a**3a»;

 $\omega_0 t + \varphi(t)$  - полная фаза.

### **Преобразование Гильберта**

 ${\bf A}$  как быть с произвольным вещественным сигналом  $\ S_I\left(t\right)$ ?

**Ему можно сопоставить комплексный аналитический сигнал**

$$
S_a(t) = S_I(t) + jS_Q(t)
$$

**<sup>с</sup> помощью преобразования Гильберта:**

$$
S_Q(t) = \int_{-\infty}^{+\infty} \frac{S_I(\tau)}{\pi(t-\tau)} d\tau
$$

**Преобразование Гильберта – ответ на вопрос:**

$$
S_Q(t) - ? \leftrightarrow \int_{-\infty}^{+\infty} S_I(t) S_Q(t) dt = 0
$$

**тогда ИХ фильтра, формирующего ортогональный сигнал**

$$
h(t) = \frac{1}{\pi t}
$$
 - ядро преобразования Гильберта

### **Преобразование Гильберта**

**Найдем АЧХ/ФЧХ этого фильтра**

$$
H(\omega) = \int_{-\infty}^{\infty} \frac{1}{\pi t} \exp(-j\omega t) dt =
$$

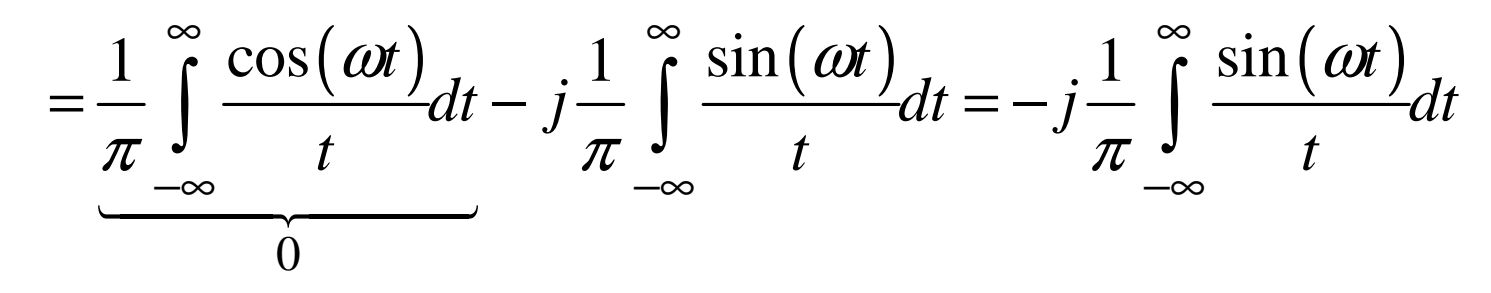

**Частотная характеристика чисто мнимая**

$$
\int_{-\infty}^{\infty} \frac{\sin(\omega t)}{t} dt = \pi \sin(\omega) \to H(\omega) = -j \frac{1}{\pi} \int_{-\infty}^{\infty} \frac{\sin(\omega t)}{t} dt = -j \cdot sign(\omega)
$$

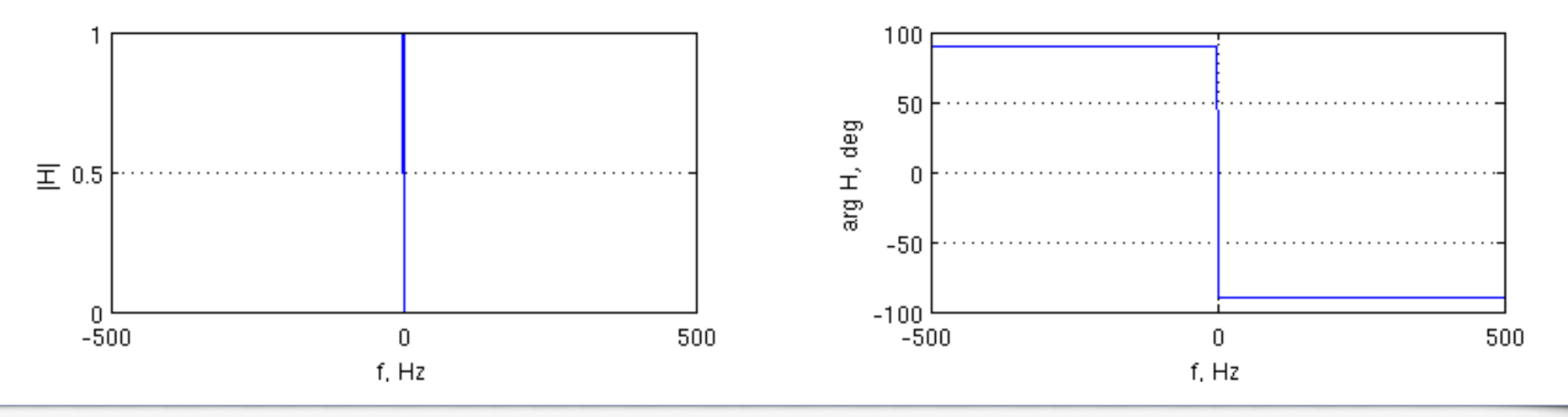

#### Преобразование Гильберта

 $S_O(\omega) = H(\omega)S_I(\omega)$ 

- поворачивает фазу на 90 градусов;
- устраняет постоянную составляющую.

```
Td = 1 / 100e6;t = 0: Td:200*Td;SI = \cos(2 * pi * 1e6 * t);Sa = hilbert(SI);
```
figure $(1)$ ; plot(t, SI, t, imag(Sa)) xlabel('t, s'); ylabel('S(t)'); legend('S\_I', 'S\_Q'); grid on

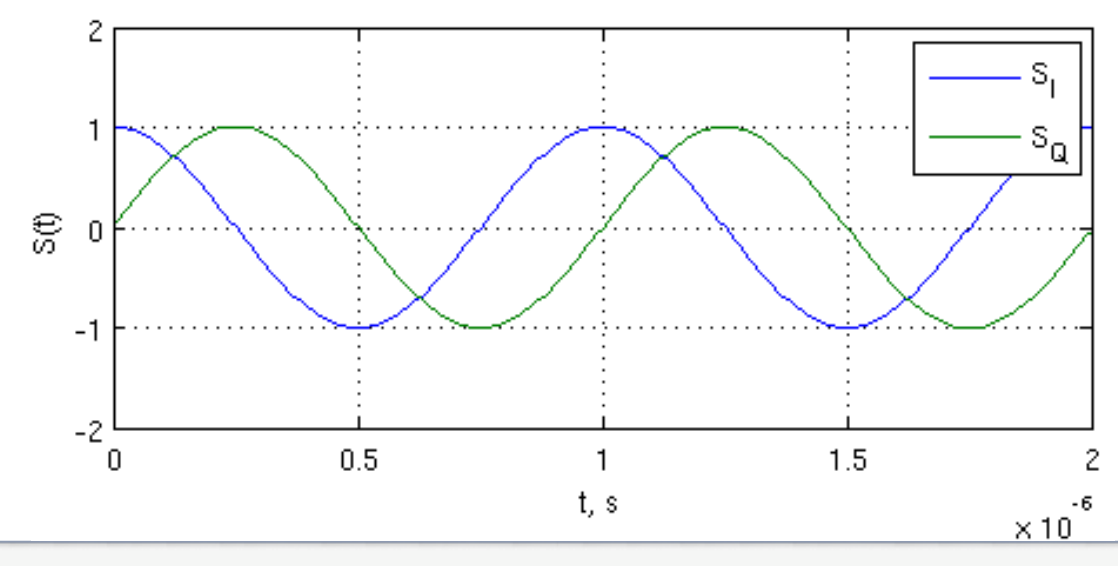

#### hilbert

Discrete-time analytic signal using Hilbert transform

#### Syntax

 $x = \text{hilbert}(xr)$  $x = \text{hilbert}(xr, n)$ 

#### Description

 $x = \text{hilbert}(xr)$  returns a complex helical sequence, sometimes called the analytic signal, from a real data sequence. The analytic signal  $x = xr + i*xi$  has a real part, xr, which is the original data, and an imaginary part, xi, which contains the Hilbert transform. The imaginary part is a version of the original real sequence with a 90° phase shift. Sines are therefore transformed to cosines and vice versa. The Hilbert transformed series has the same amplitude and frequency content as the original real data and includes phase information that depends on the phase of the original data.

If xr is a matrix,  $x = \text{hilbert}(xr)$  operates columnwise on the matrix, finding the Hilbert transform of each column.

 $x = \text{hilbert}(xr, n)$  uses an n point FFT to compute the Hilbert transform. The input data  $\times r$  is zero-padded or truncated to length n, as appropriate.

### **Аналитический сигнал**

**Какой спектр <sup>у</sup> аналитического сигнала ?**

$$
S_a(t) = S_I(t) + jS_Q(t)
$$
  
\n
$$
S_a(\omega) = S_I(\omega) + jH(\omega)S_I(\omega) = S_I(\omega)(1 + sign(\omega)) = \begin{cases} 2S_I(\omega) & \omega > 0 \\ S_I(0) & \omega = 0 \\ 0 & \omega < 0 \end{cases}
$$
  
\nclear all; close all; clc;

recObj = audiorecorder; disp('Start speaking.' ) recordblocking(recObj, 10);disp('End of Recording.');  $S = getaudiodata(recObj);$ 

```
save('S.mat', 'S');
```
>>recObj <sup>=</sup>

Properties: SampleRate: 8000BitsPerSample: 8NumberOfChannels: 1

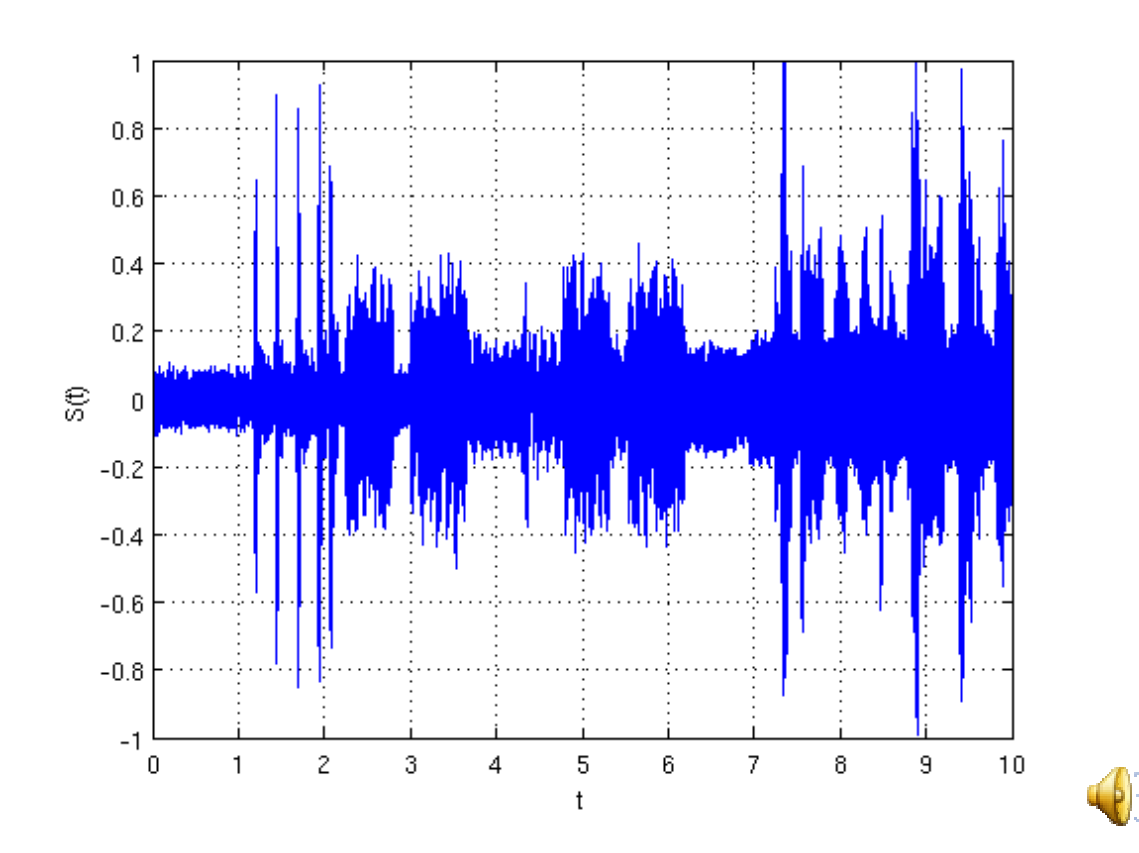

# **Спектр АС**

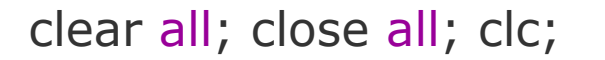

 $Fd = 8e3;$ load S.mat;t = (0:length(S)-1)\*1/Fd;

figure(2); f = (0:1/max(t):Fd) …- fix(length(S)/2) / max(t);<br>s(fftshift(fft(S)))); plot(f, abs(fftshift(fft(S)))); xlabel('f, Hz'); ylabel('S(\omega)'); xlim([-1000 1000]); ylim([0 1000]);grid on

 $Sa = hilbert(S);$ figure(3); plot(f, abs(fftshift(fft(Sa)))); xlabel('f, Hz'); ylabel('Sa(\omega)'); xlim([-1000 1000]); ylim([0 1000]);grid on

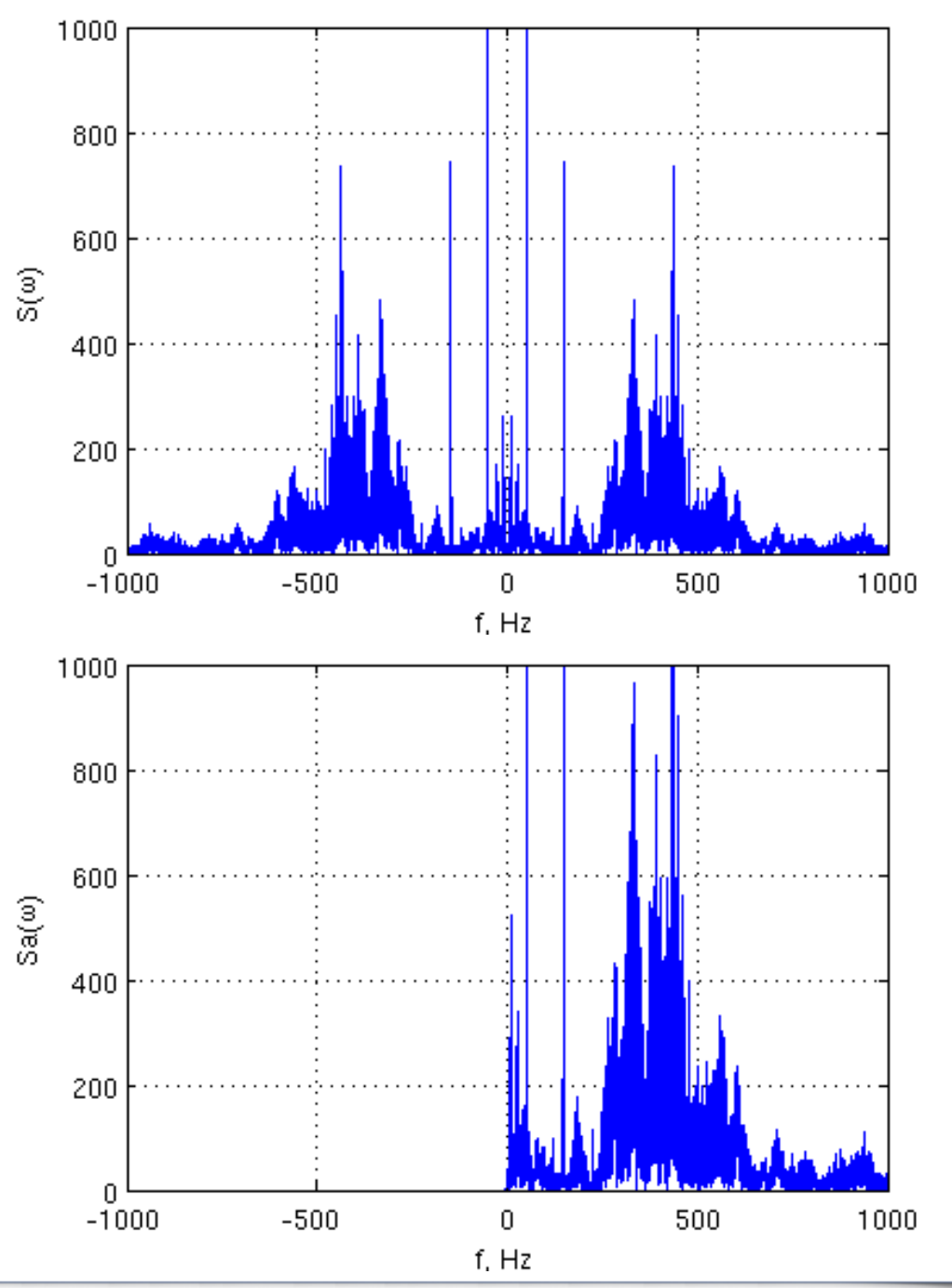

## **Спектр АС**

#### **<sup>У</sup> АС легко найти амплитуду <sup>и</sup> фазу:**

```
clear all; clc; close all;
```

```
Td = 1/50e6;
t = 0:Td:200*Td;
```

```
phase = 2*pi*1e6*t + (3e6*t).^2;
```

```
S = \cos(\text{phase});
figure; 
plot(t, S);
xlabel('t, s'); ylabel('S(t)');
```

```
Sa = hilbert(S);figure;
plot(t, unwrap(angle(Sa)), t, phase)xlabel('t, s'); ylabel('Phase, rad');legend('phase', 'arg S_a');
```
figure; plot(t, abs(Sa))xlabel('t, s'); ylabel('|Sa|');

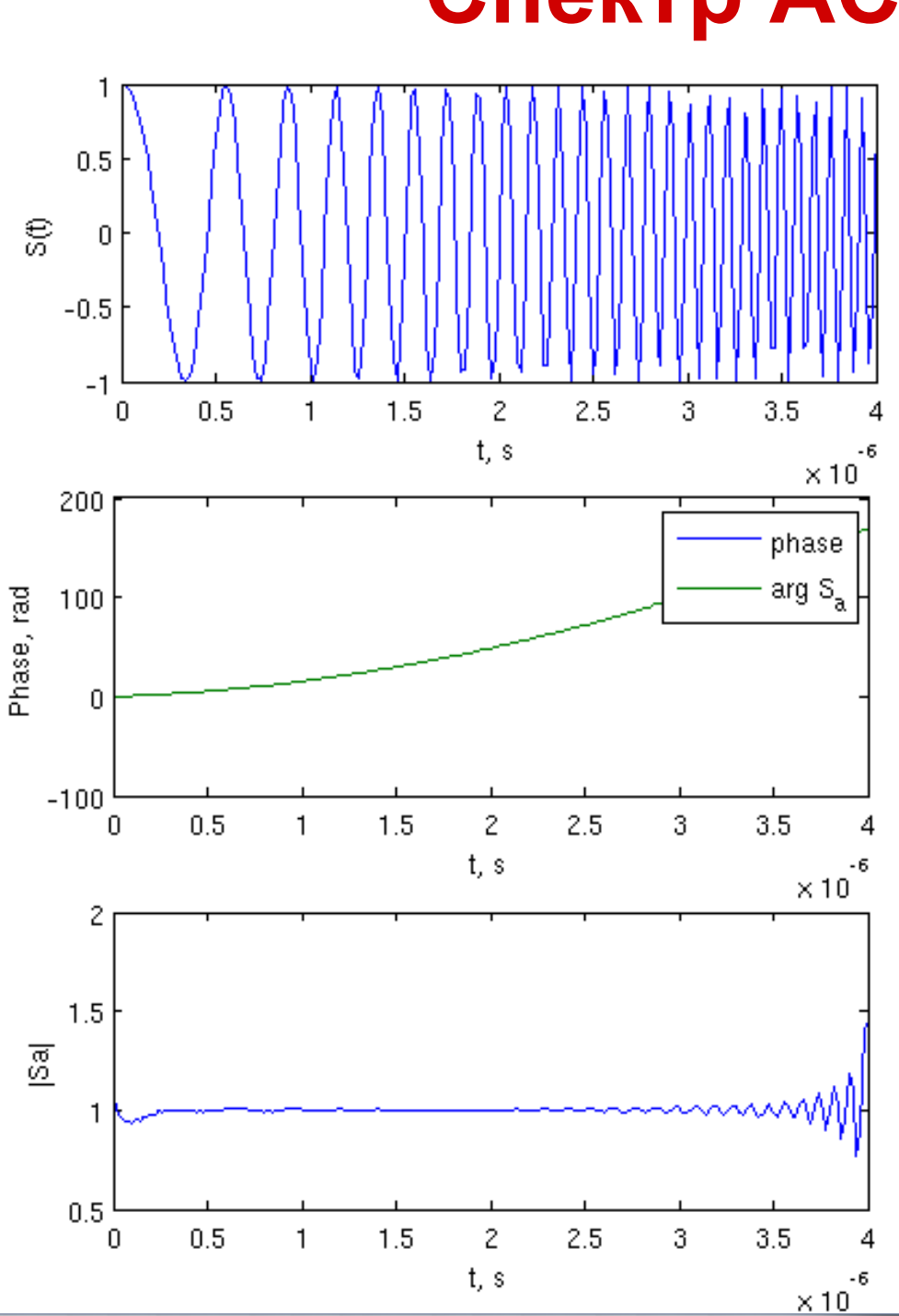

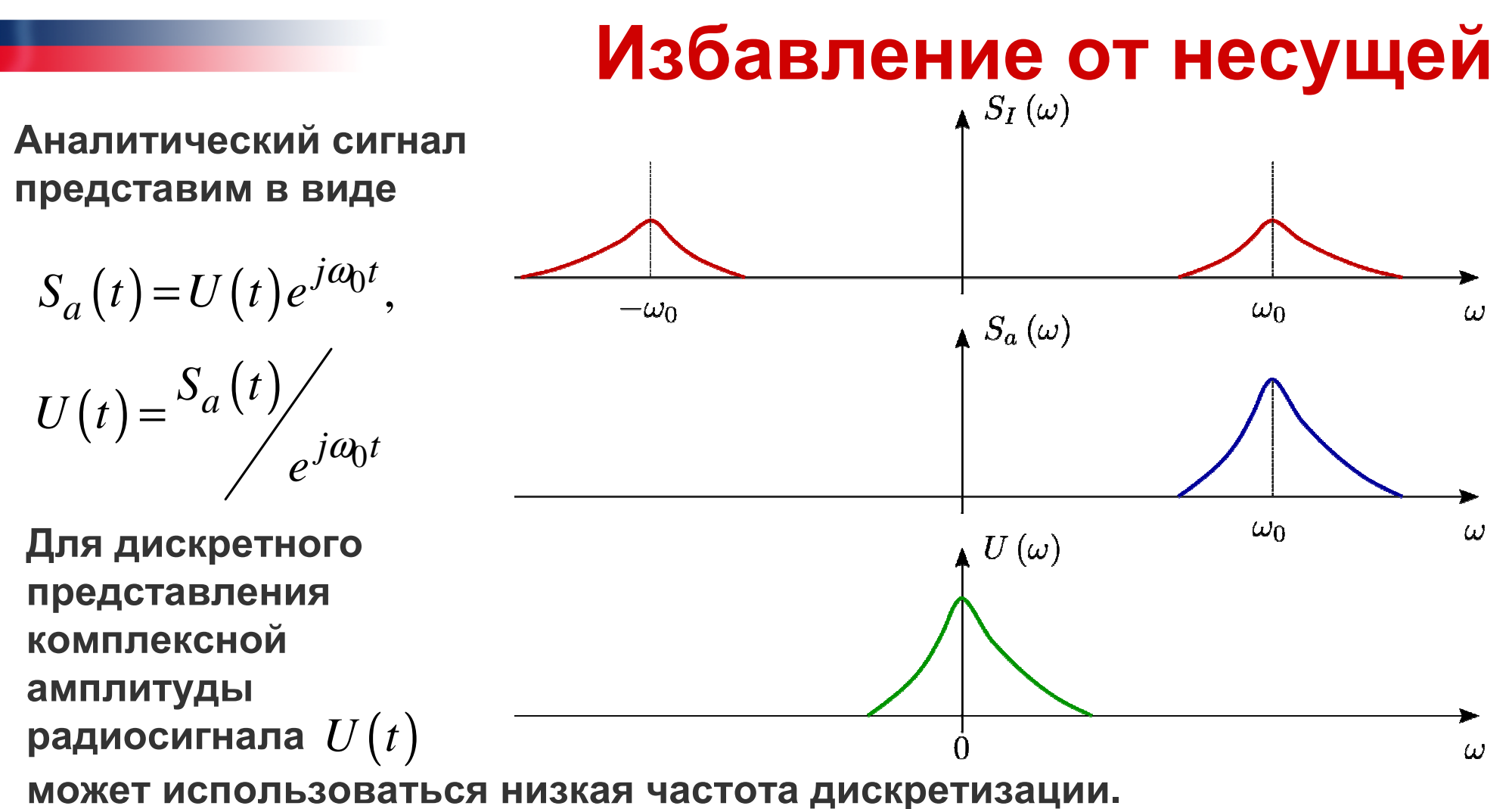

**При этом мы легко можем восстановить отчеты исходного сигнала,** 

**зная время <sup>и</sup> несущую частоту, относительно которой записана КА:**

$$
S(t) = \text{Re}\left[U(t)e^{j\omega_0 t}\right]
$$

**Для радиосигнала преобразование Гильберта тривиально –**

**учитывать только «правый горб»**

## **Избавление от несущей**

clear all; clc; close all;

 $Fd = 44.2e6/4$ ;  $Td = 1/Fd$ ;  $t$ max = 0.001;  $t = 0$ :Td:tmax;

N PRN =  $511; T$  PRN = 0.001; PRN = sign(randn(1, N\_PRN));ind\_h = fix(mod(t/T\_PRN, 1) ...<br>\*N\_PRN) + 1 \*N PRN) + 1; h = PRN(ind\_h);

ę

 $A = 2$ ;  $f0 = 3e6$ ; phi = pi/4 + 2\*pi\*5e3\*t;

$$
u = A * h
$$
 \*  $cos(2*pi*f0*t + phi);$ 

figure; subplot(2,1,1); plot(t\*1e6, h); xlabel('t, \mus'); ylabel('h(t)'); grid on; xlim([0 100]); ylim([-1.5 1.5]); subplot(2,1,2); plot(t\*1e6, phi); xlabel('t, \mus'); ylabel('\phi, rad')xlim([0 100]); grid on;

$$
u(t) = Ah(t)\cos\left(\omega_0 t + \varphi(t)\right)
$$
  
\n1.5  
\n1.5  
\n1.5  
\n1.5  
\n1.5  
\n1.5  
\n1.5  
\n1.5  
\n1.5  
\n1.5  
\n1.5  
\n1.5  
\n1.5  
\n1.5  
\n1.5  
\n1.5  
\n1.5  
\n1.5  
\n1.5  
\n1.5  
\n1.5  
\n1.5  
\n1.5  
\n1.5  
\n1.5  
\n1.5  
\n1.5  
\n1.5  
\n1.5  
\n1.5  
\n1.5  
\n1.5  
\n1.5  
\n1.5  
\n1.5  
\n1.5  
\n1.5  
\n1.5  
\n1.5  
\n1.5  
\n1.5  
\n1.5  
\n1.5  
\n1.5  
\n1.5  
\n1.5  
\n1.5  
\n1.5  
\n1.5  
\n1.5  
\n1.5  
\n1.5  
\n1.5  
\n1.5  
\n1.5  
\n1.5  
\n1.5  
\n1.5  
\n1.5  
\n1.5  
\n1.5  
\n1.5  
\n1.5  
\n1.5  
\n1.5  
\n1.5  
\n1.5  
\n1.5  
\n1.5  
\n1.5  
\n1.5  
\n1.5  
\n1.5  
\n1.5  
\n1.5  
\n2.6  
\n2.6  
\n2.6  
\n2.6  
\n2.6  
\n2.6  
\n2.6  
\n2.6  
\n2.6  
\n2.6  
\n2.6  
\n2.6  
\n2.6  
\n2.6  
\n2.6  
\n2.6  
\n2.6  
\n2.6  
\n2.6  
\n2.6  
\n2.6  
\n2.6  
\n2.6  
\n2.6  
\n2.6  
\n2.6  
\n2.6  
\n2.6  
\n2.6  
\n2.6  
\n2.6  
\n2.6  
\n2.6  
\n2.6  
\n2.6  
\n2.6  
\n2.6  
\n2.6  
\n2.6  
\n2.6  
\n2.6  
\n2.6  
\n2.6  
\n2.6  
\n2.6  
\n2.6  
\n2.6  
\

60

 $t, \mu s$ 

100

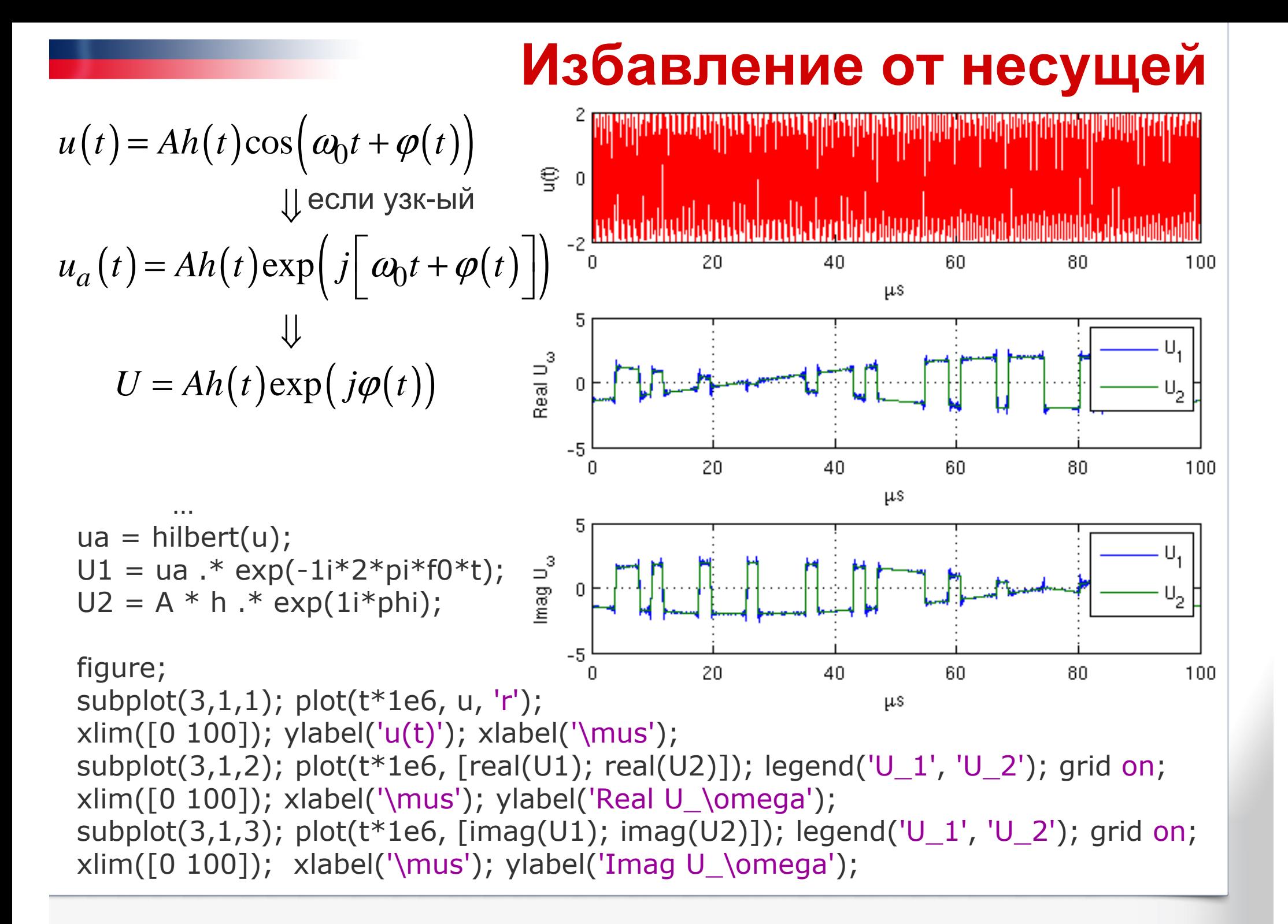

# **Избавление от несущей**

#### **Построим спектр:**

```
…
f = 0:(1/max(t)):(1/Td);f = f - fix(length(t)/2) / max(t);<br>figure:
figure; 
subplot(4, 1, 1); 
plot(f/1e6, fftshift(abs(fft(u))), 'r');
xlabel('f, MHz'); ylabel('u(\omega)'); grid on;
subplot(4, 1, 2); 
plot(f/1e6, fftshift(abs(fft(ua))));
xlabel('f, MHz'); ylabel('u_a(\omega)'); 
grid on;
subplot(4, 1, 3); 
plot(f/1e6, fftshift(abs(fft(U1))))
xlabel('f, MHz'); ylabel('U_1(\omega)'); grid on;
subplot(4, 1, 4); 
plot(f/1e6, fftshift(abs(fft(U2))))
xlabel('f, MHz'); ylabel('U_2(\omega)'); grid on;
```
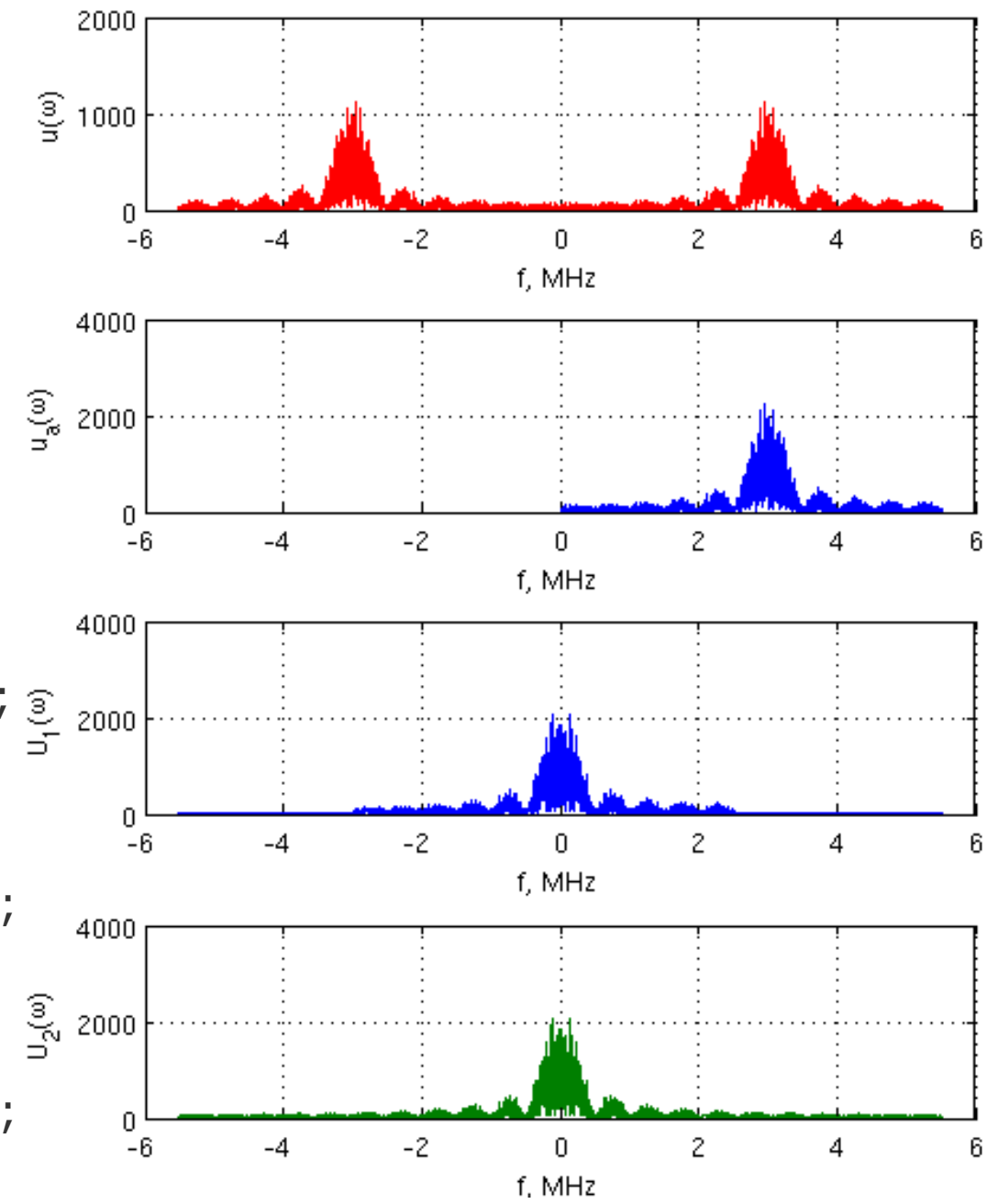

### **Базис ФЭ**

**Метод комплексных амплитуд долгое время развивался на РТФе** Евтяновым С.И., Борисовым Ю.П., Евсиковым Ю.А., Чиликиным В.М.

**Одно из направлений – разработка «базиса функциональных элементов», <sup>т</sup>.е. математических моделей, связывающих КА на входе <sup>и</sup> выходе, для набора основных блоков РЭА.**

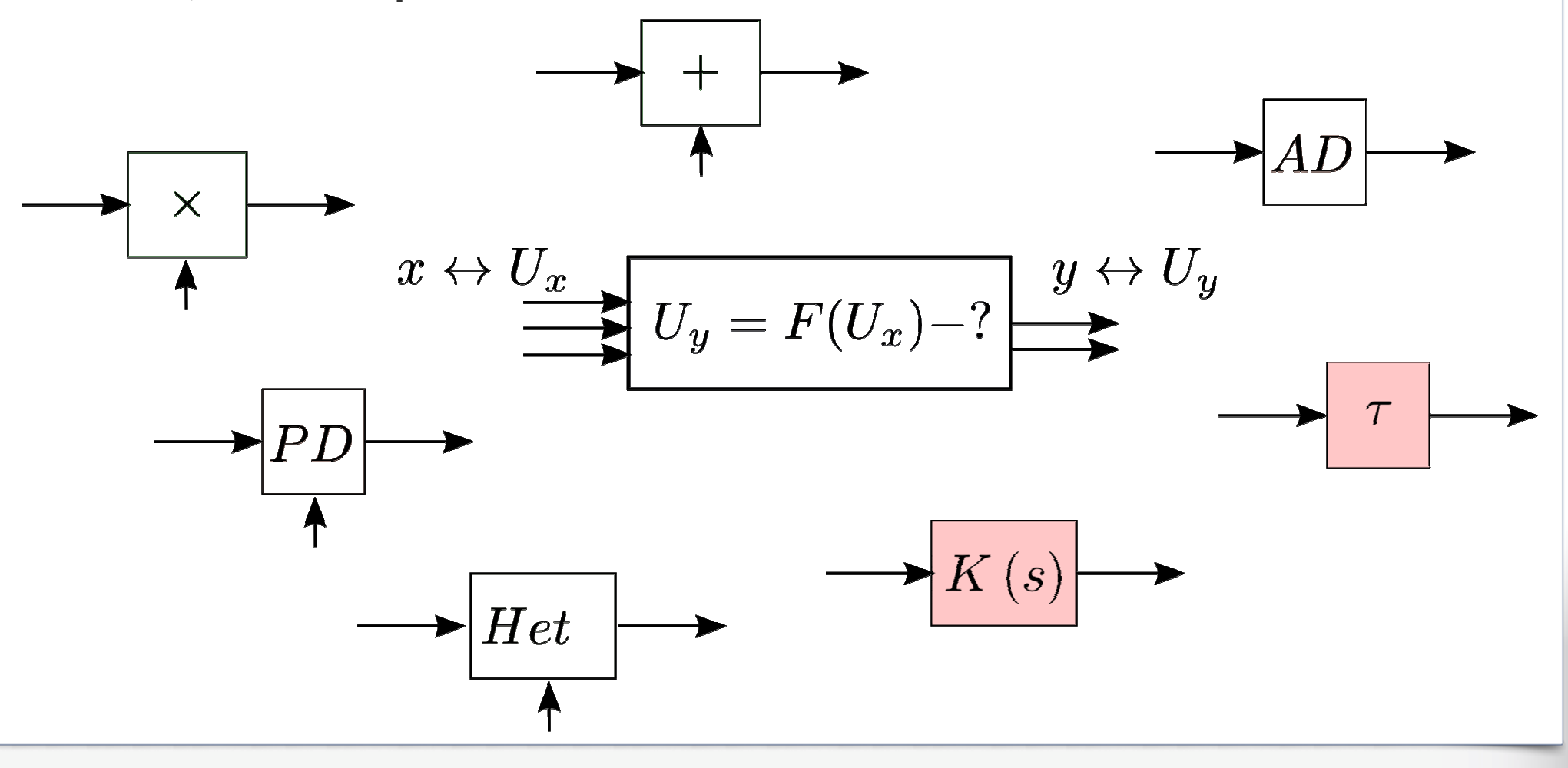

#### Базис ФЭ

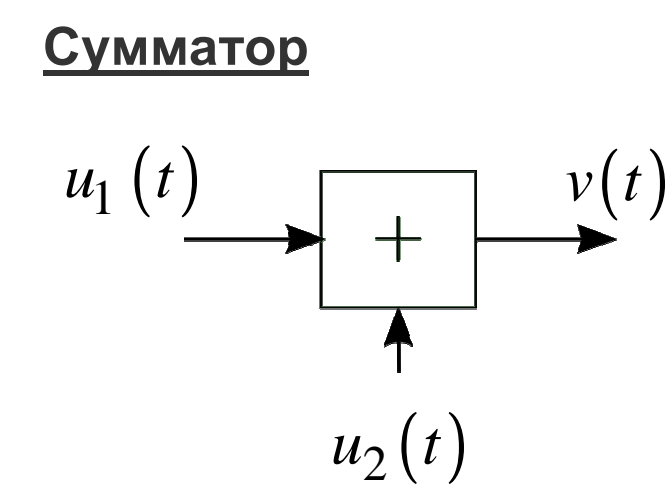

$$
V_{\omega} = \frac{v_a(t)}{\exp(j\omega t)} = \frac{u_{a,1}(t) + u_{a,2}(t)}{\exp(j\omega t)} =
$$

$$
= \frac{u_{a,1}(t)}{\exp(j\omega t)} + \frac{u_{a,2}(t)}{\exp(j\omega t)} = U_{1,\omega} + U_{2,\omega}
$$

$$
v(t) = u_1(t) + u_2(t)
$$

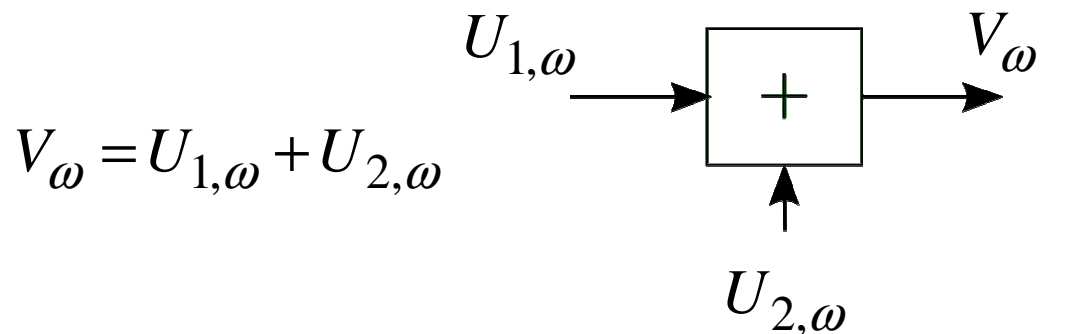

Как быть, если комплексные амплитуды

записаны относительно разных несущих?

$$
U_{\omega_1} \to U_{\omega_2}:
$$
  
\n
$$
U_{\omega_1} = \frac{u_a(t)}{e^{j\omega_1 t}} = \frac{u_a(t)}{e^{j\omega_2 t}e^{j(\omega_1 - \omega_2)t}} = U_{\omega_2}e^{-j(\omega_1 - \omega_2)t}
$$
  
\n
$$
\to U_{\omega_2} = U_{\omega_1}e^{j(\omega_1 - \omega_2)t}
$$

Базис ФЭ Если  $u_2(t)$  медленно меняется Умножитель  $V_{\omega} = \frac{v_a(t)}{\exp(i\omega t)} = \frac{v(t) + j \cdot Hi\{v(t)\}}{\exp(i\omega t)} =$  $\sum_{\ell}$   $v(t)$  $u_1(t)$  $\sqrt{\frac{1}{1-x}}$ = $\frac{u_1(t) \cdot u_2(t) + j \cdot Hi \{u_1(t) \cdot u_2(t)\}}{}$  $u_2(t)$  $\exp(i\omega t)$  $v(t) = u_1(t) \cdot u_2(t)$  $\approx \frac{u_{a,1}(t)u_2(t)}{\exp(i\omega t)} = U_{1,\omega} \cdot u_2(t)$  $V_{\omega} = U_{1,\omega} \cdot u_2(t)$   $U_{1,\omega}$   $\longrightarrow \qquad \times$  $V_{\omega}$ Иначе всё усложняется  $u_2(t)$  $\text{Re}U_1e^{j\omega t} \cdot \text{Re}U_2e^{j\omega t} + j \cdot Hi \left\{ \text{Re}U_1e^{j\omega t} \text{Re}U_2e^{j\omega t} \right\}$  $V_{\omega} = \exp(j\omega t)$ 

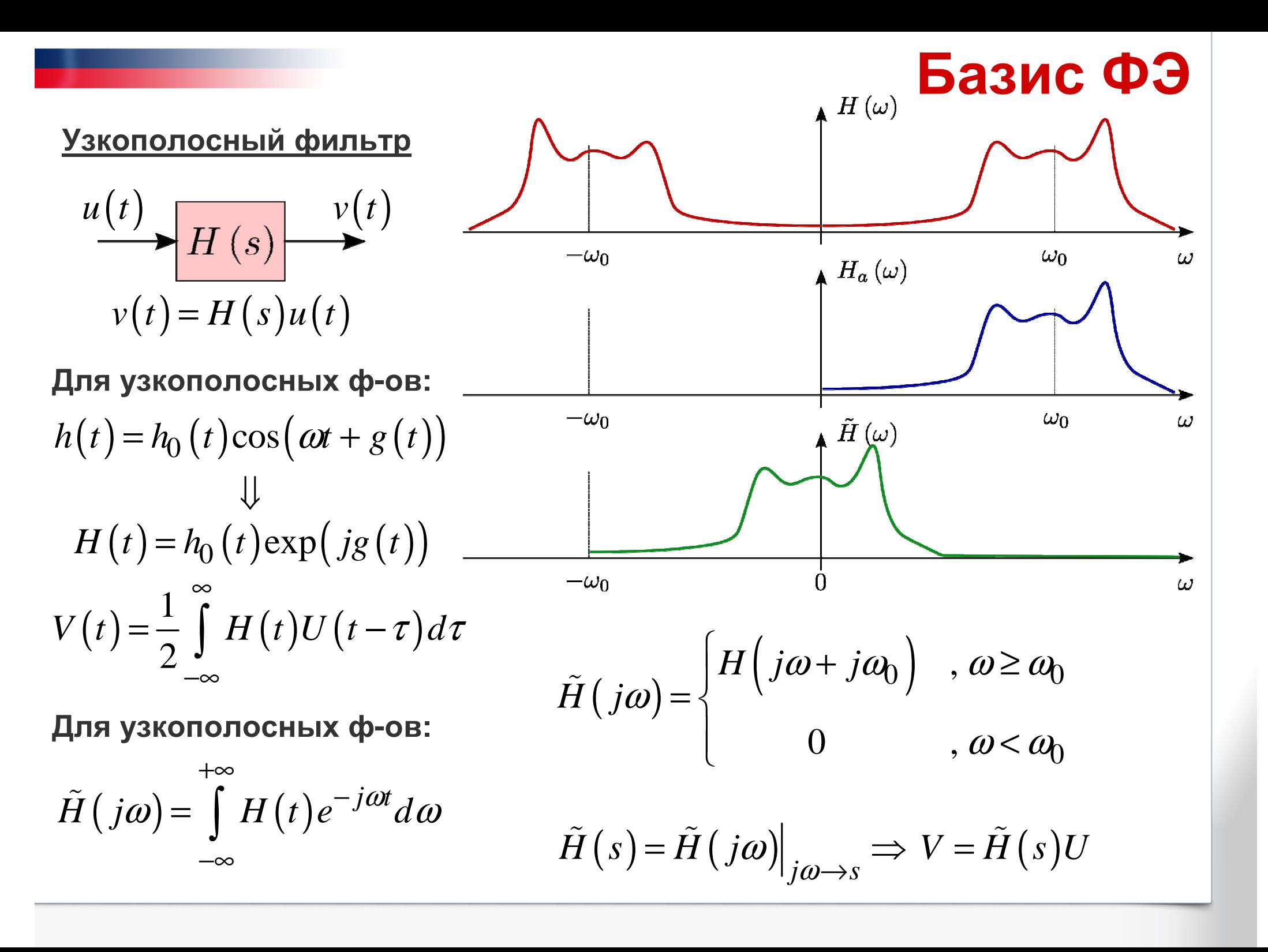

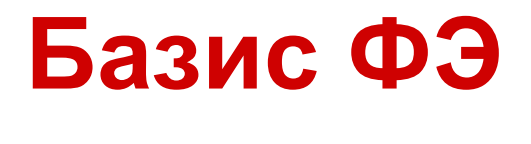

 $V = U \cdot e^{j\Delta \varphi}$ 

 $0.4$ 

 $0.4$ 

 $t, \mu s$ 

t, µs

 $0.6$ 

 $0.6$ 

 $0.8$ 

 $0.8$ 

#### **Фазовращатель**

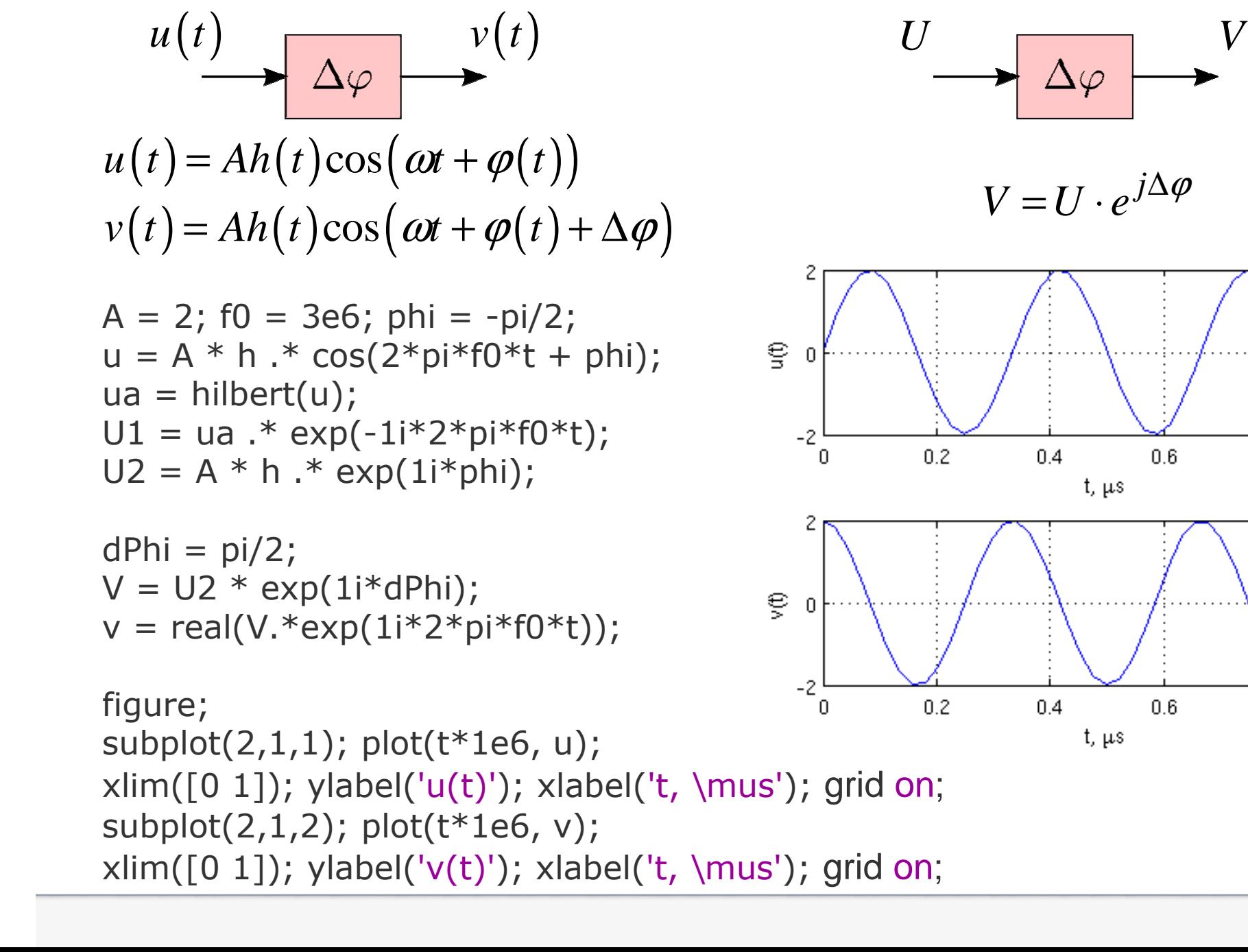